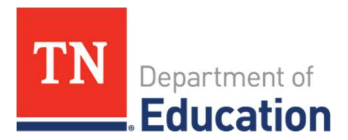

## **Prayer Certification ePlan Instructions**

The constitutionally protected prayer certification is required as a condition of receiving funds under the Every Student Succeeds Act (ESSA) § 8524b. Each local educational agency (LEA) must certify, in writing, to the Tennessee Department of Education (department) that no policy of the LEA prevents, or otherwise denies participation in, constitutionally protected prayer in public elementary and secondary schools. The LEA is required to report any instances or complaints if they have occurred. The Prayer Certification is due in ePlan by October 1, each year.

## Prayer Certification Overview

The Prayer Certification form is now located in the ePlan **Data and Information** tab. To complete and submit the form, follow the instructions below.

1. To navigate to the Prayer Certification Application Supplement from the ePlan homepage, hover your mouse over the **Data and Information** tab in the left menu bar.

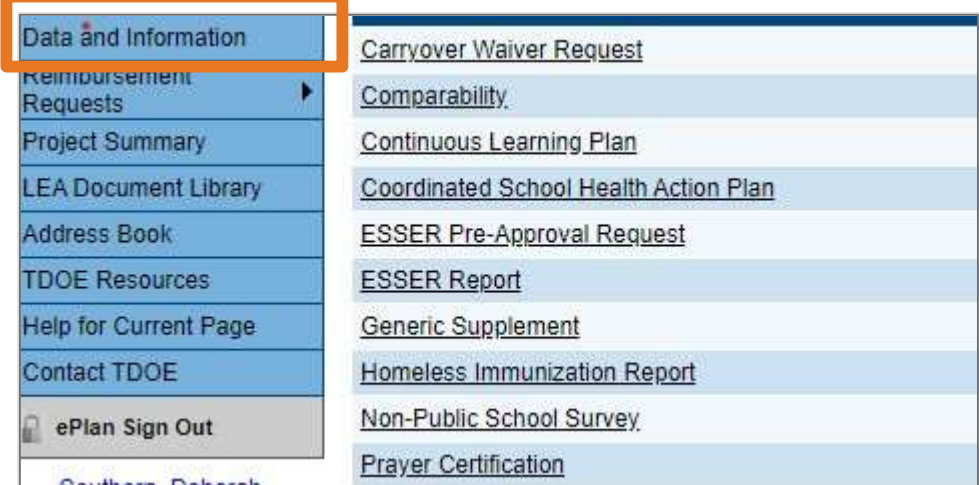

2. Select the desired current fiscal year from the drop-down box. Select Prayer Certification from the list of Application Supplements.

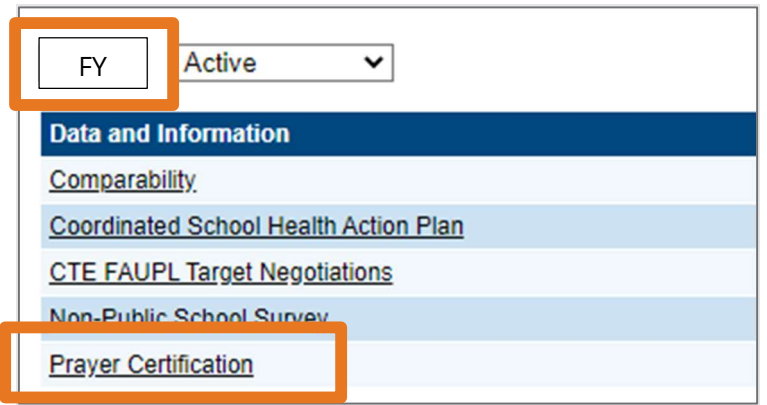

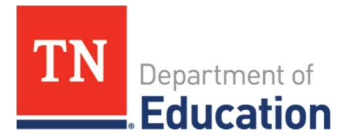

3. Click Draft Started for the Prayer Certification form. (If you are unable to click Draft Started, hover over the **Draft Started** button to see a list of individuals who have access.)

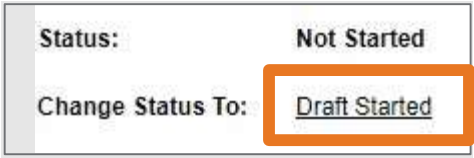

4. Click Confirm to change the Prayer Certification Application Supplement status to Draft Started.

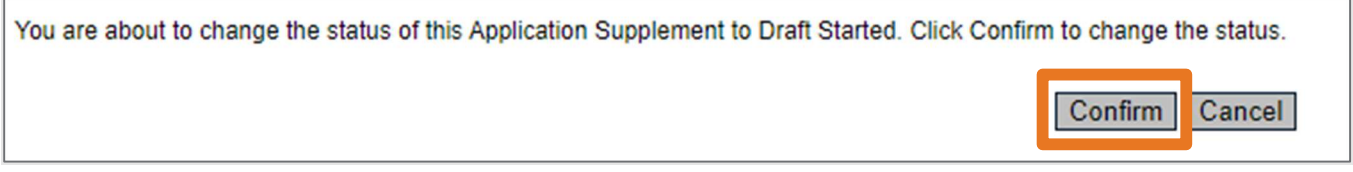

5. Select the **Prayer Certification** page.

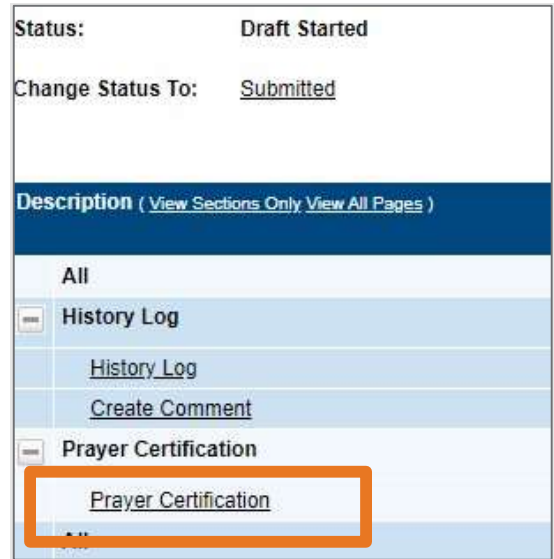

6. Answer all questions marked with asterisk.

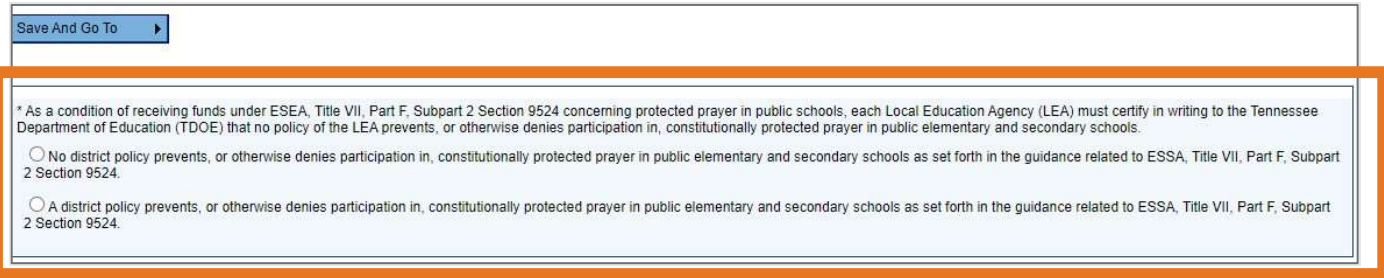

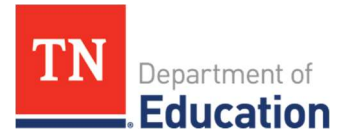

7. If the LEA received a complaint regarding constitutionally protected prayer, provide a detailed explanation.

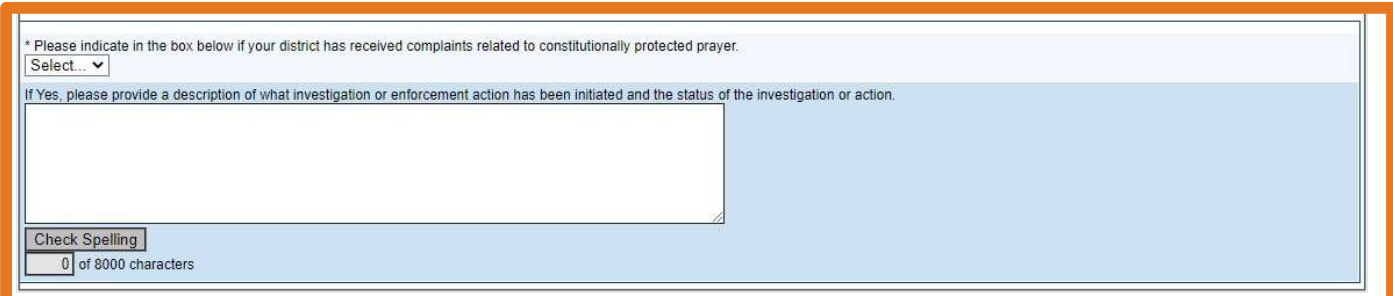

8. Return to the **Sections** page by clicking Save and Go To, then Sections

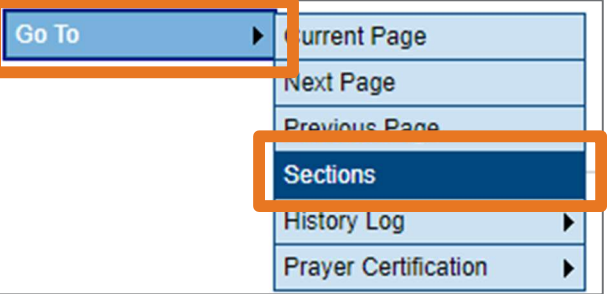

9. On the Sections page, change the Prayer Certification Application Supplement status to Submitted and click Confirm (the status will change to Revision Started once confirmed).

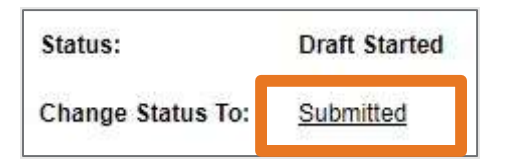

10. Click Confirm to change status to Submitted to submit the Prayer Certification Data and Information report.

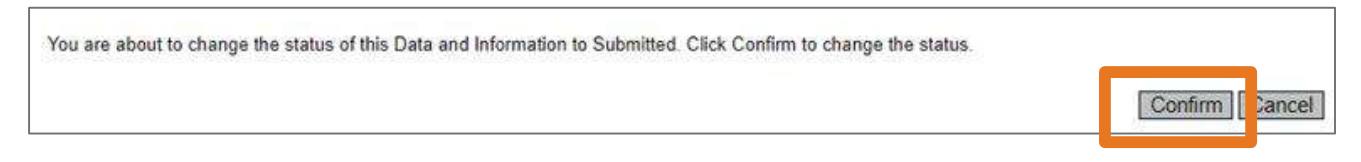

## Required Deadlines:

• October 1: Prayer Certification due in ePlan

## Available Resources:

- Divisional Coordinators
- U.S. Dept of Education- Prayer Guidance